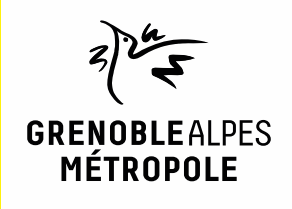

# Prolongement Chronovélo du Cours **Berriat (Grenoble) à La Poya** (Fontaine)

# SYNTHÈSE DE L'ATELIER DE LANCEMENT 4 janvier 2023 à Fontaine

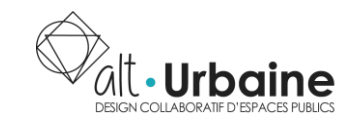

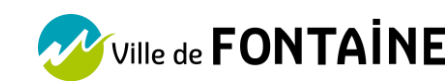

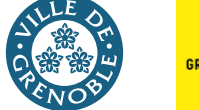

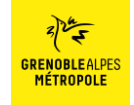

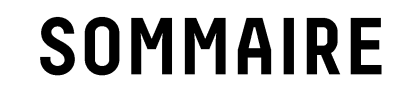

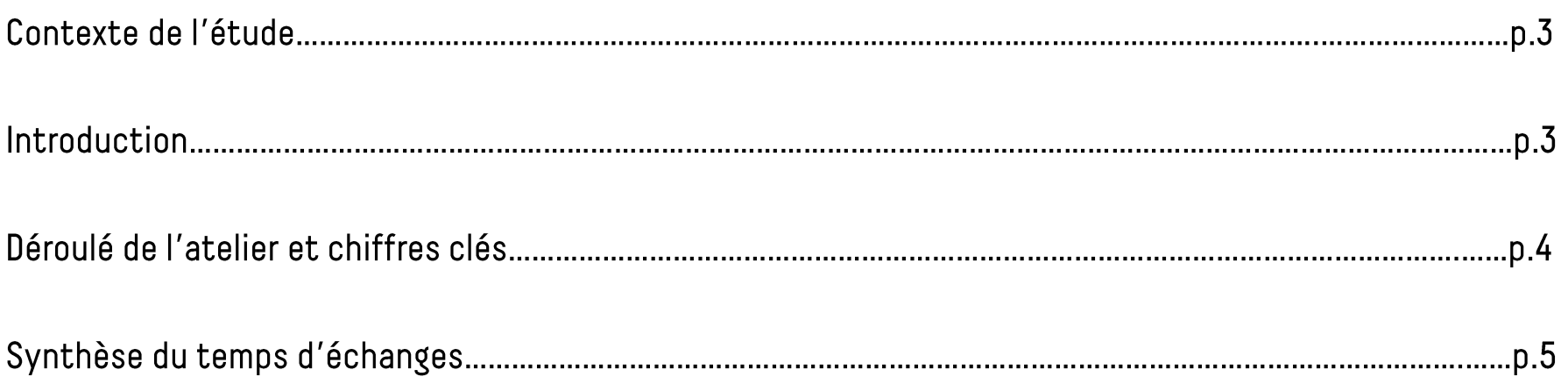

### Contexte de l'étude

Grenoble-Alpes Métropole, en partenariat avec les communes de Grenoble et de Fontaine, agrandit le réseau cyclable Chronovélo en reliant la piste existante sur Cours Berriat (Grenoble) à La Poya (Fontaine). Chronovélo est un réseau cyclable structurant de la Métropole, caractérisé par des voies cyclables larges à double sens, séparées du trottoir et de la chaussée permettant d'allier sécurité et minimisation des conflits d'usages. Ce nouvel axe Chronovélo structurant, s'inscrit dans la volonté de relier le centre-ville historique de Grenoble jusqu'à La Poya à Fontaine en améliorant l'espace public pour tous les modes de déplacements.

Fidèle à ses engagements en termes de participation, la Métropole, en lien avec les communes de Grenoble et de Fontaine, souhaite associer largement les riverains, usagers et acteurs économiques des quartiers traversés tout au long de la démarche. Une démarche de participation des habitants, animée par alt. Urbaine accompagne le projet tout au long de son étude. Une première phase de récolte de parole, d'information a eu lieu lors d'une réunion de lancement.

### Introduction

La réunion de lancement s'est déroulée le 4 janvier 2023 à l'Hôtel de ville de Fontaine pour débuter la phase de concertation concernant le nouvel axe Chronovélo Cours Berriat (Grenoble) à La Poya (Fontaine). Dans un premier temps, les élus et techniciens de Grenoble-Alpes Métropole ont présenté les enjeux et le tracé du nouvel axe. Cette présentation a été suivie par un temps d'échanges, de questions et de réactions des participants.

Ce document propose une synthèse des échanges et débats qui ont eu lieu lors de cette réunion de lancement.

## Déroulé de l'atelier

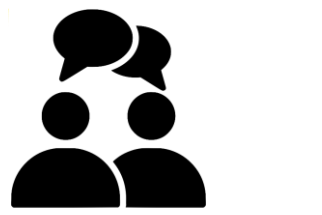

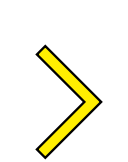

Présentation du projet et du tracé

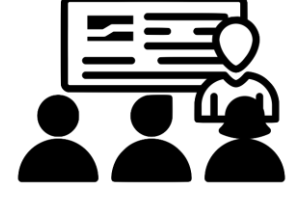

Echanges et débats

Chiffres clés

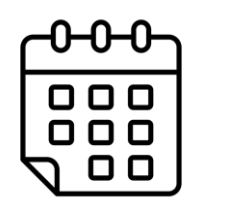

4 Janvier 2023 à 18h30

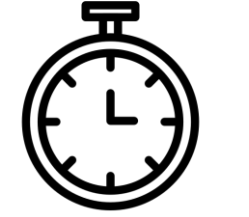

120 minutes

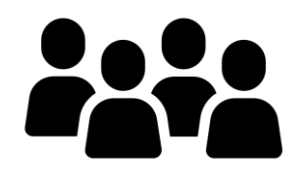

40 participants

Prolongement Chronovélo Berriat-Poya-Synthèse de l'atelier de lancement Fontaine - 04/01/2023-4

## Synthèse des échanges

### LE TRACÉ DU NOUVEL AXE CHRONOVÉLO

Le tracé est soumis à débat depuis plusieurs années, la municipalité  $\bullet$ avait présenté plusieurs scénarios concernant le tracé de la Chronovélo. La Chronovélo était envisagée de passer par la rue de la Liberté ou l'avenue Aristide Briand, pourquoi l'avenue du Vercors a finalement été choisie?

Il est vrai que le scénario de l'avenue Aristide Briand avait suscité de l'intérêt puisqu'il aurait eu l'avantage de faire passer l'axe Chronovélo sur le pont du Drac ce qui aurait permis aux cyclistes de rouler à l'écart total des voitures, donc en toute sécurité. Cependant les choses ont évolué, et il a fallu faire des choix en fonction des contraintes techniques.

En effet, le réseau Chronovélo est soumis à un cahier des charges précis, incluant le fait que chaque axe Chronovélo doit mesurer 3 mètres de largeur minimum. Il était donc impossible de faire l'axe Chronovélo sur le haut de l'avenue Aristide Briand, ni sur le pont du Drac pour rejoindre le Cours Berriat à Grenoble.

En plus des contraintes techniques, il faut aussi que les communes de Grenoble et Fontaine soient coordonnées sur le choix du tracé. Il était très compliqué pour Grenoble de faire passer la Chronovélo sur la fin Cours Berriat (côté ouest), donc le scénario de l'avenue Aristide Briand a été rejeté.

Enfin, il a fallu intégrer la volonté de réhabiliter l'avenue du Vercors (projet antérieur à celui du prolongement de la Chronovélo). Or, la loi oblige, lorsque le nombre de passage de véhicules est aussi important, de créer une piste cyclable. Le choix de l'emplacement de l'axe Chronovélo s'est donc finalement porté sur l'avenue du Vercors sur lequel un aménagement de piste cyclable bidirectionnelle avait déjà été étudiée.

Pourquoi l'axe Chronovélo ne passe-t-il pas par la rue des Alpes? Rue de la Liberté? Et le sud de Fontaine?

Le tracé retenu correspond à l'objectif de joindre la Cours Berriat (Grenoble) et le PEM (Pole Multimodal) La Poya (Fontaine) le plus rapidement en faisant le moins de détour possible. Cependant, Grenoble-Alpes Métropole et le SMMAG travaillent sur un schéma directeur des itinéraires cyclables (prévu pour fin d'année 2023) pour réfléchir aux connexions cyclables entre toutes les communes. Les circuits secondaires ne sont pas oubliés, ces circuits devront être connectés au nouvel axe Chronovélo.

Certains endroits du tracé semblent assez étroits, la largeur  $\bullet$ de la Chronovélo sera-t-elle impactée?

L'axe Chronovélo ne devrait pas être impacté, la voirie passera de 6,5 mètres à 5.5 mètres et les trottoirs seront rétrécis à certains endroits. Mais l'axe Chronovélo sera bien séparé des voitures.

Pourquoi un sens unique sur l'avenue Ambroise Croizat?

L'insertion du nouvel axe Chronovélo ne permet pas de laisser le passage routier en double sens. Le sens unique a été réfléchi dans le sens montant de l'avenue Ambroise Croizat (en sortant de Fontaine), car l'aménagement du pôle multimodal devrait faire en sorte de réduire les véhicules rentrant dans Fontaine.

Nous pouvons noter la demande de nombreux participants d'obtenir les études de circulation.

Et la concertation?

Le tracé n'est pas soumis à la concertation car il est déjà acté, donnant suite à plusieurs années d'études sur le tracé regroupant le plus d'avantages. Les décisions n'ont pas encore été prises concernant l'aménagement de certains espaces publics environnants du nouvel axe Chronovélo. Cette concertation a pour but de récolter les attentes des participants sur les aménagements des espaces publics autour du tracé déjà défini, permettant ainsi à ce nouvel axe de correspondre au mieux aux attentes des participants.

Nous pouvons noter des inquiétudes quant à la sécurité des cyclistes, pour la traversée du Pont du Vercors.

Les installations cyclables présentes en ce moment sur le Pont du Vercors sont des installations provisoires en attendant les travaux définitifs. Des feux sont prévus pour les travaux définitifs afin de limiter la vitesse des voitures et d'augmenter la sécurité des cyclistes. En attendant les travaux définitifs, des trajectoires alternatives pour les cyclistes peuvent être empruntées.

#### **LES COMMERCES**

La crainte d'un impact sur les commerces de proximité

Les craintes sont légitimes, mais il faut aussi mesurer les craintes en s'appuyant sur ce qui a déjà été réalisé. La partie Est du Cours Berriat peut être prise en exemple réussi pour les commerces de proximité. Les aménagements des espaces publics ont toujours des impacts sur les espaces environnants, mais le gain qualitatif des espaces publics est source d'attirer une nouvelle fréquentation.

Une crainte a été ressentie pour les places de stationnement devant les commerces

Une étude a été réalisée et il a été montré que de nombreuses places de stationnement sont occupées par des voitures restant stationnées sur la même place durant plusieurs jours. Certes des places vont être supprimées, mais le but est de garder les places restantes pour les personnes venant fréquenter les commerces avec possiblement la mise en place de zones réglementées.

#### LE FINANCEMENT

Quelle est la part de financement de la ville de Fontaine dans ce projet?

C'est avant tout un projet porté par Grenoble-Alpes Métropole, avec la participation des villes de Fontaine et de Grenoble. Grenoble-Alpes Métropole finance ce qui concerne la voirie (revêtement, route, piste cyclable, trottoirs...), les communes de Grenoble et Fontaine sont appelées à co-financer les aménagements autour de l'axe Chronovélo comme la végétalisation ou l'éclairage public. Le chiffrage des coûts n'est pas encore défini précisément car 2023 est encore une année d'études afin d'obtenir des chiffrages exacts.